Методы статистического обучения. Задача диагностики заболеваний по электрокардиограмме

Воронцов Константин Вячеславович ВЦ РАН • МФТИ • МГУ • ВШЭ • Яндекс • FORECSYS

<span id="page-0-0"></span>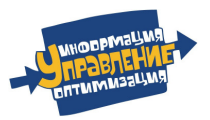

• Традиционная молодёжная летняя школа • 26 июня 2014

# [Методы статистического обучения](#page-2-0)

- [Основные понятия и примеры задач](#page-2-0)
- [Линейные классификаторы](#page-5-0)
- [Переобучение и регуляризация](#page-8-0)

# 2 [Задача диагностики заболеваний по ЭКГ](#page-22-0)

- [Метод В.М.Успенского](#page-22-0)
- [Наши эксперименты](#page-27-0)
- [Анонс ТРЕТЬЕГО ЗАДАНИЯ](#page-32-0)

## 3 [Приложение: решение](#page-41-0)

- [Результаты соревнования](#page-41-0)
- [Байесовский классификатор](#page-43-0)

[Основные понятия и примеры задач](#page-2-0) [Линейные классификаторы](#page-5-0) [Переобучение и регуляризация](#page-8-0)

Задача статистического (машинного) обучения с учителем

 $X -$ объекты;  $Y -$ ответы (классы, прогнозы);  $y^* \colon \mathbb{X} \to \mathbb{Y}$  — неизвестная зависимость.

**Дано:**  $x_i = (x_i^1, \ldots, x_i^n) -$  обучающие объекты с известными ответами  $y_i = y^*(x),\ \ i = 1,\ldots,\ell.$ 

$$
\begin{pmatrix} x_1^1 & \cdots & x_1^n \\ \cdots & \cdots & \cdots \\ x_\ell^1 & \cdots & x_\ell^n \end{pmatrix} \xrightarrow{y^*} \begin{pmatrix} y_1 \\ \cdots \\ y_\ell \end{pmatrix}
$$

Найти: алгоритм  $a: \mathbb{X} \to \mathbb{Y}$ , способный давать правильные ответы на *тестовых объектах*  $\tilde{x}_i = (\tilde{x}^1_i, \ldots, \tilde{x}^n_i), \ \ i = 1, \ldots, k$ :

<span id="page-2-0"></span>
$$
\begin{pmatrix} \tilde{x}_1^1 & \dots & \tilde{x}_1^n \\ \dots & \dots & \dots \\ \tilde{x}_k^1 & \dots & \tilde{x}_k^n \end{pmatrix} \stackrel{a?}{\longrightarrow} \begin{pmatrix} a(\tilde{x}_1) \\ \dots \\ a(\tilde{x}_k) \end{pmatrix}
$$

[Основные понятия и примеры задач](#page-2-0) [Линейные классификаторы](#page-5-0) [Переобучение и регуляризация](#page-8-0)

#### Примеры прикладных задач обучения по прецедентам

- Распознавание, классификация, принятие решений  $(|\mathbb{Y}| < \infty)$ :
	- $\bullet$   $x$  пациент;  $y$  диагноз, рекомендуемая терапия;
	- $\bullet$   $x$  заёмщик;  $y$  вероятность дефолта;
	- $\bullet x$  абонент;  $y$  вероятность ухода к другому оператору;
	- $\bullet x$  текстовое сообщение;  $y$  спам / не спам;
	- $\bullet x$  документ;  $y$  категория в рубрикаторе;
	- $\bullet x$  фрагмент белка;  $y$  тип вторичной структуры;
	- $\bullet x$  фрагмент ДНК;  $y$  функция: промотор / ген;
	- $\bullet x$  фотопортрет;  $y$  идентификатор личности;
- Регрессия и прогнозирование  $(\mathbb{Y} = \mathbb{R}$  или  $\mathbb{R}^m)$ :
	- $x \langle \text{topap}, \text{maras} \rangle$ ;  $y \text{objem}$  продаж;
	- $x \langle$ клиент, товар $\rangle$ ;  $y -$  рейтинг товара;
	- $\bullet$   $x$  параметры технолог. процесса;  $y$  свойство продукции;
	- $\bullet$   $x$  структура хим. соединения;  $y$  его свойство;
	- $\bullet$   $x$  характеристики недвижимости;  $y$  цена;

[Основные понятия и примеры задач](#page-2-0) [Линейные классификаторы](#page-5-0) [Переобучение и регуляризация](#page-8-0)

#### Обучение регрессии — это оптимизация

Задача регрессии,  $\mathbb{Y} = \mathbb{R}$ 

<sup>1</sup> Выбираем модель регрессии, например, линейную:

$$
a(x, w) = \langle x, w \rangle = \sum_{j=1}^{n} x^{j} w_{j}, \qquad x, w \in \mathbb{R}^{n}
$$

<sup>2</sup> Выбираем функцию потерь, например, квадратичную:

$$
\mathscr{L}(a,y)=(a-y)^2
$$

<sup>3</sup> Минимизируем эмпирический риск, в данном случае МНК:

$$
Q(a, X^{\ell}) = \frac{1}{\ell} \sum_{i=1}^{\ell} (a(x_i, w) - y_i)^2 \rightarrow \min_{w}
$$

<sup>4</sup> Проверяем прогностическую (обобщающую) способность:

$$
Q(a, X^k) = \frac{1}{k} \sum_{i=1}^k \big( a(\tilde{x}_i, w) - \tilde{y}_i \big)^2
$$

Обучение классификации — это тоже оптимизация

Задача классификации с двумя классами,  $\mathbb{Y} = \{-1, +1\}$ 

<sup>1</sup> Выбираем модель классификации, например, линейную:

$$
a(x, w) = sign\langle x, w \rangle
$$

<sup>2</sup> Выбираем функцию потерь, например, число ошибок:

$$
\mathscr{L}(a,y) = \big[a(x_i,w)y_i < 0\big]
$$

<sup>3</sup> Минимизируем эмпирический риск:

$$
Q(a, X^{\ell}) = \frac{1}{\ell} \sum_{i=1}^{\ell} \big[a(x_i, w)y_i < 0\big] \to \min_{w}
$$

<sup>4</sup> Проверяем прогностическую (обобщающую) способность:

<span id="page-5-0"></span>
$$
Q(a, X^k) = \frac{1}{k} \sum_{i=1}^k \left[ a(\tilde{x}_i, w) \tilde{y}_i < 0 \right]
$$

#### Минимизация аппроксимированного эмпирического риска

Задача классификации с двумя классами,  $\mathbb{Y} = \{-1, +1\}$ 

<sup>1</sup> Выбираем модель классификации, например, линейную:

$$
a(x, w) = sign\langle x, w \rangle
$$

- <sup>2</sup> Аппроксимируем пороговую функцию потерь непрерывной:  $[M_i < 0] \leqslant \mathscr{L}(M_i), \qquad M_i = \langle x_i, w \rangle y_i \ - \ \text{orctyn (margin)}$
- <sup>3</sup> Минимизируем аппроксимированный эмпирический риск:

$$
\tilde{Q}(a, X^{\ell}) = \frac{1}{\ell} \sum_{i=1}^{\ell} \mathscr{L}(\langle x_i, w \rangle y_i) \to \min_{w}
$$

<sup>4</sup> Проверяем прогностическую (обобщающую) способность:

$$
Q(a, X^k) = \frac{1}{k} \sum_{i=1}^k \left[ a(\tilde{x}_i, w) \tilde{y}_i < 0 \right]
$$

[Основные понятия и примеры задач](#page-2-0) [Линейные классификаторы](#page-5-0) [Переобучение и регуляризация](#page-8-0)

#### Непрерывные аппроксимации пороговой функции потерь

Часто используемые непрерывные функции потерь  $\mathscr{L}(M)$ :

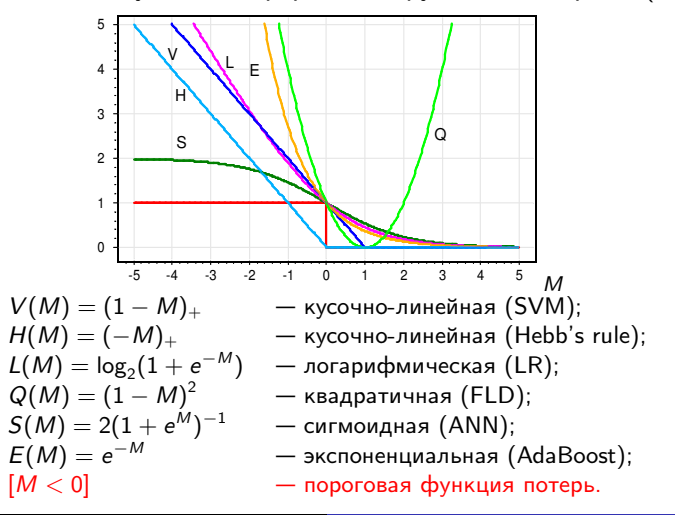

[Основные понятия и примеры задач](#page-2-0) [Линейные классификаторы](#page-5-0) [Переобучение и регуляризация](#page-8-0)

Проблема переобучения в прикладных задачах классификации

Задача предсказания отдалённого результата хирургического лечения атеросклероза. Точки — различные алгоритмы.

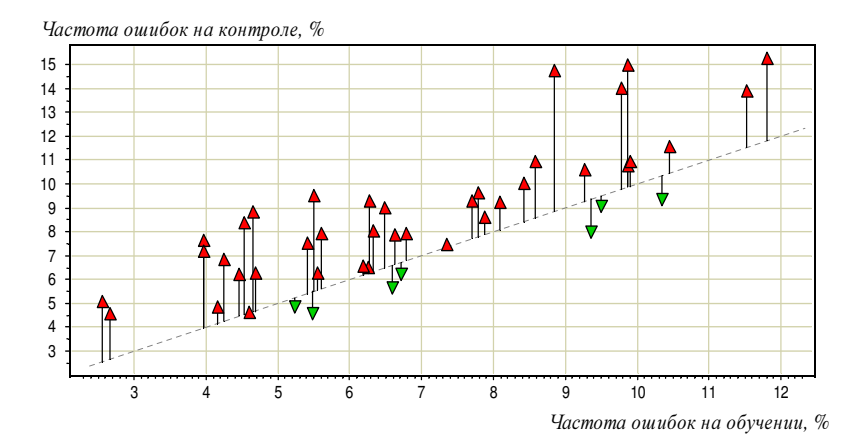

<span id="page-8-0"></span>Константин Воронцов (voron@forecsys.ru) [Методы статистического обучения 9 / 47](#page-0-0)

[Основные понятия и примеры задач](#page-2-0) [Линейные классификаторы](#page-5-0) [Переобучение и регуляризация](#page-8-0)

#### Причины переобучения линейных моделей

- <sup>1</sup> слишком мало объектов; слишком много признаков;
- <sup>2</sup> линейная зависимость (мультиколлинеарность) признаков: пусть построен классификатор:  $a(x, w) = sign\langle x, w \rangle$ ; мультиколлинеарность:  $\exists v \in \mathbb{R}^n$ :  $\forall x \langle x, v \rangle \approx 0$ ; тогда  $\forall \gamma \in \mathbb{R}$  a(x, w) ≈ sign $\langle x, w + \gamma v \rangle$

#### Последствия:

- слишком большие веса  $\|w\|$ ;
- неустойчивость  $a(x, w)$ ;
- $Q(X^{\ell}) \ll Q(X^k);$

Суть проблемы — задача некорректно поставлена.

Решение проблемы — регуляризация, ограничивающая w.

[Основные понятия и примеры задач](#page-2-0) [Линейные классификаторы](#page-5-0) [Переобучение и регуляризация](#page-8-0)

#### Часто используемые регуляризаторы

 $\bullet$  L<sub>2</sub>-регуляризация (SVM, RLR, гребневая регрессия)

$$
\tilde{Q}(a, X^{\ell}) = \frac{1}{\ell} \sum_{i=1}^{\ell} \mathscr{L}(\langle x_i, w \rangle y_i) + \mu \sum_{j=1}^{n} w_j^2 \to \min_{w}
$$

 $\bullet$   $L_1$ -регуляризация (LASSO)

$$
\tilde{Q}(a, X^{\ell}) = \frac{1}{\ell} \sum_{i=1}^{\ell} \mathscr{L}(\langle x_i, w \rangle y_i) + \mu \sum_{j=1}^{n} |w_j| \to \min_{w}
$$

 $\bullet$   $L_0$ -регуляризация (AIC, BIC, VCdim, OBD)

$$
\widetilde{Q}(a, X^{\ell}) = \frac{1}{\ell} \sum_{i=1}^{\ell} \mathscr{L}(\langle x_i, w \rangle y_i) + \mu \sum_{j=1}^{n} [w_j \neq 0] \rightarrow \min_{w}
$$

[Основные понятия и примеры задач](#page-2-0) [Линейные классификаторы](#page-5-0) [Переобучение и регуляризация](#page-8-0)

#### Метод опорных векторов (SVM, Support Vector Machine)

Задача классификации:  $X = \mathbb{R}^n$ ,  $Y = \{-1, +1\}$ , по обучающей выборке  $X^{\ell}=(x_i,y_i)_{i=1}^{\ell}$ найти параметры  $w \in \mathbb{R}^n$ ,  $w_0 \in \mathbb{R}$  алгоритма классификации

$$
a(x, w) = sign(\langle x, w \rangle - w_0).
$$

Минимизация аппроксимированного регуляризованного эмпирического риска:

$$
\sum_{i=1}^{\ell} (1 - M_i(w, w_0))_+ + \frac{1}{2C} ||w||^2 \rightarrow \min_{w, w_0}.
$$

где  $M_i(w, w_0) = y_i(\langle x_i, w \rangle - w_0)$  — *отступ* (margin) объекта  $x_i$ .

Почему именно такая функция потерь? и такой регуляризатор?

#### Оптимальная разделяющая гиперплоскость

Линейный классификатор:

$$
a(x, w) = sign(\langle w, x \rangle - w_0), \quad w, x \in \mathbb{R}^n, w_0 \in \mathbb{R}.
$$

Пусть выборка  $X^\ell = {(x_i,y_i)}_{i=1}^\ell$  линейно разделима:

 $\exists w, w_0: \quad M_i(w, w_0) = y_i(\langle w, x_i \rangle - w_0) > 0, \quad i = 1, \dots, \ell$ 

Нормировка:  $\min_{i=1,\dots,\ell} M_i(w,w_0) = 1.$ 

Разделяющая полоса:

$$
\big\{x\colon -1\leqslant \langle w,x\rangle-w_0\leqslant 1\big\}.
$$

Ширина полосы:

$$
\frac{\langle x_+-x_-,w\rangle}{\|w\|}=\frac{2}{\|w\|}\to\max.
$$

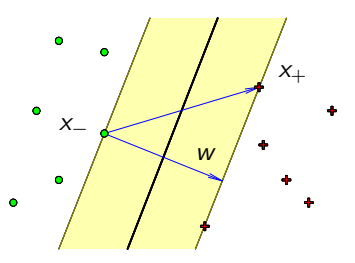

[Основные понятия и примеры задач](#page-2-0) [Линейные классификаторы](#page-5-0) [Переобучение и регуляризация](#page-8-0)

## Обоснование кусочно-линейной функции потерь

Линейно разделимая выборка

$$
\begin{cases}\n\|w\|^2 \to \min_{w,w_0} \\
M_i(w,w_0) \geq 1, \quad i = 1,\ldots,\ell.\n\end{cases}
$$

Переход к линейно неразделимой выборке (эвристика)

$$
\begin{cases}\n\frac{1}{2}||w||^2 + C \sum_{i=1}^{\ell} \xi_i \to \min_{w,w_0,\xi};\\ \n M_i(w,w_0) \geq 1 - \xi_i, \quad i = 1, \ldots, \ell;\\ \n \xi_i \geq 0, \quad i = 1, \ldots, \ell.\n\end{cases}
$$

Эквивалентная задача безусловной минимизации:

$$
C\sum_{i=1}^{\ell} (1 - M_i(w, w_0))_+ + \frac{1}{2} ||w||^2 \rightarrow \min_{w, w_0}.
$$

[Основные понятия и примеры задач](#page-2-0) [Линейные классификаторы](#page-5-0) [Переобучение и регуляризация](#page-8-0)

#### Понятие «опорного вектора»

Двойственная задача:

$$
\begin{cases}\n-\sum_{i=1}^{\ell} \lambda_i + \frac{1}{2} \sum_{i=1}^{\ell} \sum_{j=1}^{\ell} \lambda_i \lambda_j y_i y_j \langle x_i, x_j \rangle \rightarrow \min_{\lambda}, \\
\sum_{i=1}^{\ell} \lambda_i y_i = 0; \qquad 0 \leq \lambda_i \leq C, \quad i = 1, \ldots, \ell.\n\end{cases}
$$

Типизация объектов:

- 1.  $\lambda_i = 0$ ;  $\eta_i = C$ ;  $\xi_i = 0$ ;  $M_i \ge 1$ . — периферийные (неинформативные) объекты.
- 2.  $0 < \lambda_i < C$ ;  $0 < \eta_i < C$ ;  $\xi_i = 0$ ;  $M_i = 1$ . — опорные граничные объекты.
- 3.  $\lambda_i = C$ ;  $\eta_i = 0$ ;  $\xi_i > 0$ ;  $M_i < 1$ .

— опорные-нарушители.

[Основные понятия и примеры задач](#page-2-0) [Линейные классификаторы](#page-5-0) [Переобучение и регуляризация](#page-8-0)

Отбор опорных объектов и отбор признаков

Важное свойство, которое есть у SVM: решение зависит только от опорных объектов  $(\lambda_i > 0)$ :

$$
w = \sum_{i=1}^{\ell} \lambda_i y_i x_i; \qquad a(x) = sign\Big(\sum_{i=1}^{\ell} \lambda_i y_i \langle x_i, x \rangle - w_0\Big).
$$

Отбор опорных объектов возникает по причине негладкости функции потерь  $\mathscr{L}(M_i)$  в точке  $M_i = 0$ .

Важное свойство, которого нет у SVM: нет отбора признаков, решение зависит от всех признаков.

Отбор признаков возникает по причине негладкости регуляризатора в точке  $w = 0$ .

[Основные понятия и примеры задач](#page-2-0) [Линейные классификаторы](#page-5-0) [Переобучение и регуляризация](#page-8-0)

### Негладкий регуляризатор приводит к отбору признаков

LASSO — least absolute shrinkage and selection operator

$$
\sum_{i=1}^{\ell} \text{Loss}_i(w) + \mu \sum_{j=1}^{n} |w_j| \rightarrow \min_{w}.
$$

Замена переменных:  $u_j=\frac{1}{2}$  $\frac{1}{2}(|w_j| + w_j), v_j = \frac{1}{2}$  $\frac{1}{2}(|w_j| - w_j).$ Тогда  $w_j = u_j - v_j$  и  $|w_j| = u_j + v_j$ ;

$$
\begin{cases} \sum_{i=1}^{\ell} \text{Loss}_i(u-v) + \mu \sum_{j=1}^{n} (u_j+v_j) \rightarrow \min_{u,v} \\ u_j \geqslant 0, \quad v_j \geqslant 0, \quad j=1,\ldots,n; \end{cases}
$$

чем меньше  $\mu$ , тем больше ограничений-неравенств активны, но если  $u_i = v_i = 0$ , то  $w_i = 0$  и  $i$ -й признак не учитывается.

[Основные понятия и примеры задач](#page-2-0) [Линейные классификаторы](#page-5-0) [Переобучение и регуляризация](#page-8-0)

# 1-norm SVM (LASSO SVM)

LASSO — least absolute shrinkage and selection operator

$$
\sum_{i=1}^{\ell} (1 - M_i(w, w_0))_+ + \mu \sum_{j=1}^n |w_j| \rightarrow \min_{w, w_0}.
$$

- $\bigoplus$  Отбор признаков с параметром селективности  $\mu$ : чем больше  $\mu$ , тем меньше признаков останется
- ⊖ LASSO начинает отбрасывать значимые признаки, когда ещё не все шумовые отброшены
- $\ominus$  Нет эффекта группировки (grouping effect): значимые зависимые признаки должны отбираться вместе и иметь примерно равные веса  $w_i$

Bradley P., Mangasarian O. Feature selection via concave minimization and support vector machines // ICML 1998.

[Основные понятия и примеры задач](#page-2-0) [Линейные классификаторы](#page-5-0) [Переобучение и регуляризация](#page-8-0)

# Doubly Regularized SVM (Elastic Net SVM)

$$
C\sum_{i=1}^{\ell} (1 - M_i(w, w_0))_+ + \mu \sum_{j=1}^n |w_j| + \frac{1}{2} \sum_{j=1}^n w_j^2 \rightarrow \min_{w, w_0}.
$$

- $\bigoplus$  Отбор признаков с параметром *селективности*  $\mu$ : чем больше  $\mu$ , тем меньше признаков останется
- ⊕ Есть эффект группировки
- ⊖ Шумовые признаки также группируются вместе, и группы значимых признаков могут отбрасываться, когда ещё не все шумовые отброшены

Li Wang, Ji Zhu, Hui Zou. The doubly regularized support vector machine // Statistica Sinica, 2006. №16, Pp. 589–615.

[Основные понятия и примеры задач](#page-2-0) [Линейные классификаторы](#page-5-0) [Переобучение и регуляризация](#page-8-0)

# Support Features Machine (SFM)

$$
C\sum_{i=1}^{\ell} (1 - M_i(w, w_0))_+ + \sum_{j=1}^n R_\mu(w_j) \rightarrow \min_{w, w_0} \dots \sum_{\substack{w \text{ odd}}}^{\infty} \left\{\sum_{\substack{w \text{ odd}}} (w_j) \right\} = \left\{\begin{array}{ll} 2\mu|w_j|, & |w_j| \leq \mu; \\ \mu^2 + w_j^2, & |w_j| \geq \mu; \end{array}\right.
$$

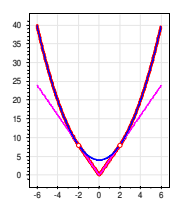

- $\Theta$  Отбор признаков с параметром *селективности*  $\mu$
- ⊕ Есть эффект группировки
- $\bigoplus$  Значимые зависимые признаки  $(|w_j|>\mu)$  группируются и входят в решение совместно (как в Elastic Net),
- $\bigoplus \,$  Шумовые признаки  $(|w_j|<\mu)$  подавляются независимо (как в LASSO)

Tatarchuk A., Urlov E., Mottl V., Windridge D. A support kernel machine for supervised selective combining of diverse pattern-recognition modalities // Multiple Classifier Systems. LNCS, Springer-Verlag, 2010. Pp. 165–174.

[Основные понятия и примеры задач](#page-2-0) [Линейные классификаторы](#page-5-0) [Переобучение и регуляризация](#page-8-0)

# Relevance Features Machine (RFM)

$$
C\sum_{i=1}^{\ell} (1 - M_i(w, w_0))_{+} + \sum_{j=1}^{n} \ln(w_j^2 + \frac{1}{\mu}) \rightarrow \min_{w, w_0}.
$$

- $\bigoplus$  Отбор признаков с параметром селективности  $\mu$ : чем больше  $\mu$ , тем меньше признаков останется
- ⊕ Есть эффект группировки
- ⊕ Лучше отбирает набор значимых признаков, когда они лишь совместно обеспечивают хорошее решение

Tatarchuk A., Mottl V., Eliseyev A., Windridge D. Selectivity supervision in combining pattern recognition modalities by feature- and kernel-selective Support Vector Machines // 19th International Conference on Pattern Recognition, Vol 1-6, 2008, Pp. 2336–2339.

[Основные понятия и примеры задач](#page-2-0) [Линейные классификаторы](#page-5-0) [Переобучение и регуляризация](#page-8-0)

#### Резюме по методам аппроксимации и регуляризации

- Непрерывная аппроксимация пороговой функции потерь упрощает оптимизацию, увеличивает зазор между классами, тем самым повышает обобщающую способность.
- Регуляризаторы устраняют неустойчивость и переобучение.
- $\bullet$  Негладкие функции потерь  $\rightarrow$  отбор опорных объектов.
- $\bullet\,$  Негладкие регуляризаторы  $\to$  отбор признаков.
- Методы отбора признаков: LASSO, Elastic Net, методы Александра Татарчука: SFM, RFM.

## Открытые проблемы:

- масшабируемые онлайновые методы отбора признаков
- универсально лучшие методы отбора признаков

#### [Метод В.М.Успенского](#page-22-0)

<span id="page-22-0"></span>[Наши эксперименты](#page-27-0) [Анонс ТРЕТЬЕГО ЗАДАНИЯ](#page-32-0)

### Информационный анализ электрокардиосигналов

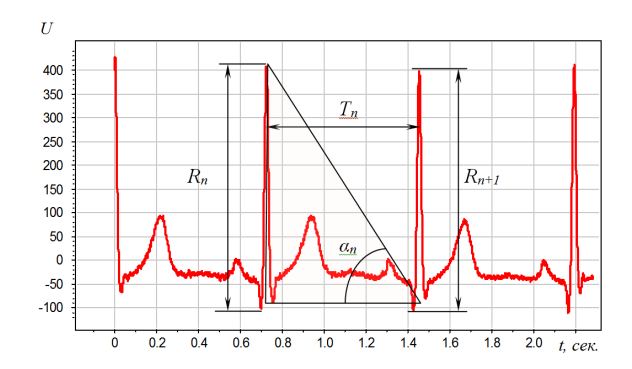

Открытие д.м.н. проф. В.М.Успенского: для ранней диагностики многих заболеваний по ЭКГ достаточно использовать только знаки приращений амплитуд  $R_{n+1} - R_n$ , интервалов  $T_{n+1} - T_n$  и углов  $\alpha_{n+1} - \alpha_n$ .

#### [Метод В.М.Успенского](#page-22-0)

[Наши эксперименты](#page-27-0) [Анонс ТРЕТЬЕГО ЗАДАНИЯ](#page-32-0)

# Диагностическая система «Скринфакс» (2-е поколение)

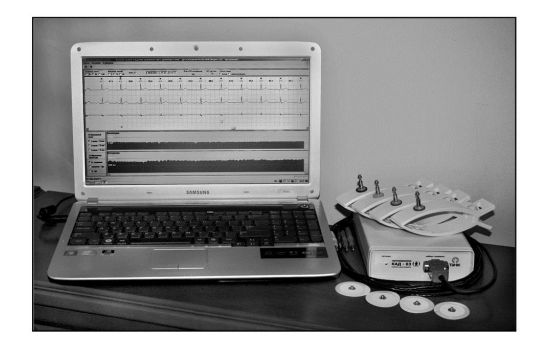

- более 10 лет эксплуатации
- $\bullet$  более 20 тысяч прецедентов (кардиограмма + диагноз)
- более 50 заболеваний
- из них более 20 имеют отобранные эталонные выборки

## Технология информационного анализа ЭКГ по В.М.Успенскому

- <sup>1</sup> вычисление амплитуд, интервалов и углов по кардиограмме длиной 600 кардиоциклов
- <sup>2</sup> вычисление кодограммы 599-символьной строки в 6-буквенном алфавите
- ${\bf 3}$  вычисление  $6^3=216$  признаков частот триграмм
- <sup>4</sup> формирование эталонных выборок:
	- 1) абсолютно здоровых,
	- 2) больных (для каждого заболевания отдельная выборка)
- $\bullet$  поиск диагностических эталонов наборов триграмм, часто совместно встречающихся у больных данным заболеванием, и редко встречающихся у здоровых
- <sup>6</sup> обучение алгоритма классификации
- <sup>7</sup> оценивание качества классификации
- <sup>8</sup> применение алгоритма классификации для диагностики

[Метод В.М.Успенского](#page-22-0) [Наши эксперименты](#page-27-0) [Анонс ТРЕТЬЕГО ЗАДАНИЯ](#page-32-0)

## Дискретизация и векторизация ЭКГ-сигнала

## Дискретизация ЭКГ-сигнала:

**Вход:** последовательность интервалов и амплитуд  $(T_n, R_n)_{n=1}^N$ ; **Выход:** *кодограмма S* =  $(s_n)_{n=1}^{N-1}$  — последовательность символов алфавита  $\mathcal{A} = \{A, B, C, D, E, F\}$ 

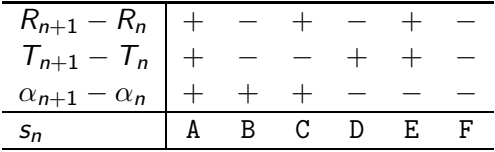

Векторизация кодограммы ЭКГ-сигнала:

Вход: кодограмма S; Выход: вектор частот триграмм w, размерности  $|A|^3 = 216$ 

#### [Метод В.М.Успенского](#page-22-0)

[Наши эксперименты](#page-27-0) [Анонс ТРЕТЬЕГО ЗАДАНИЯ](#page-32-0)

# Векторизация кодограммы ЭКГ-сигнала

DBFEACFDAAFBABDDAADFAAFFEACFEACFBAEFFAABFFAAFFAAFFAAFFAAEBFAEBFEAAFCAAFFAAD ECAFEAADECADECCDEDACEEACDEAEEEACEEEADECAEBCADEEECEEAAEEAAEEAEEECACECAEEECAD <u> DAADREAAEEAEREAAREACDEEAAERAADEAADEDAAECECECEDECEEECAEERECRRRAADRAACEEAAEEA</u> CEECECEDAARDAEEEAAEECEDREAAEEAEEEAEERACERAEDEEAAEECAEEDAAEEAERDAADRRADEDAEE AABFACDFDAEFFAADBAAEFFEAFBCECFDECCFBAAFFAADFDACDFAAFFAADFCAADFAEFBAAFFCADFE AFFCECECECEFAAFFABCFDAAAFFADBFCAEFFAABFACBFAAFBFAEBFCAFFBAAFFAAFFDACFDAABFB CAFFAECFFACFFACDFCADFDAABFAAEDDABBFCACDBAAFFAAFFCADFAADFDACFFAEDFCACFCAEBCE

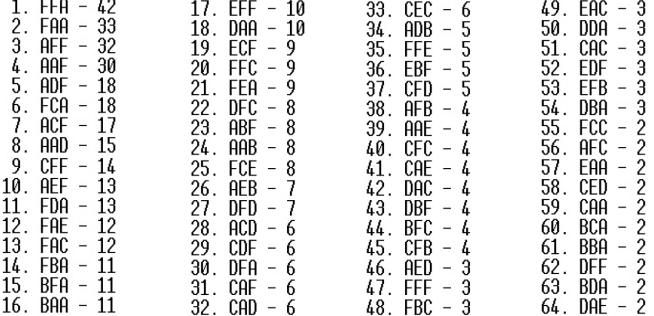

<span id="page-27-0"></span>[Метод В.М.Успенского](#page-22-0) [Наши эксперименты](#page-27-0) [Анонс ТРЕТЬЕГО ЗАДАНИЯ](#page-32-0)

#### Отбор информативных признаков-триграмм

Слева: триграммы в осях «доля здоровых» — «доля больных». Справа: триграммы в осях «доля больных» — «доля больных».

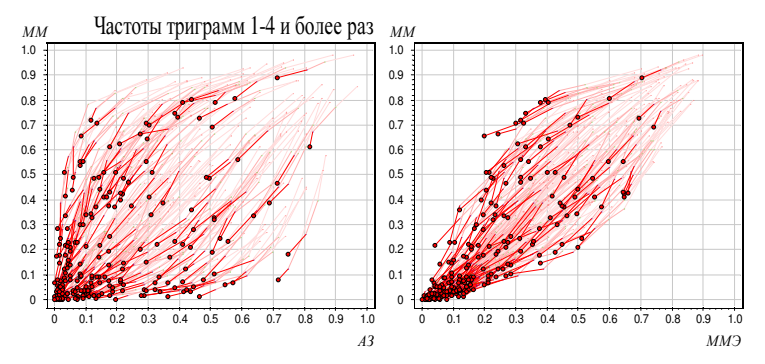

Вывод: болезнь имеет диагностический эталон — множество триграмм, часто встречающихся в кодограммах больных, и редко встречающихся в кодограммах здоровых людей.

# Неслучайность триграмм. Перестановочные тесты

Нулевая гипотеза: наблюдаемая частота триграммы реализовалась в результате случайной независимой выборки кардиоциклов

Частые и редкие триграммы по тесту перемешивания кардиоциклов

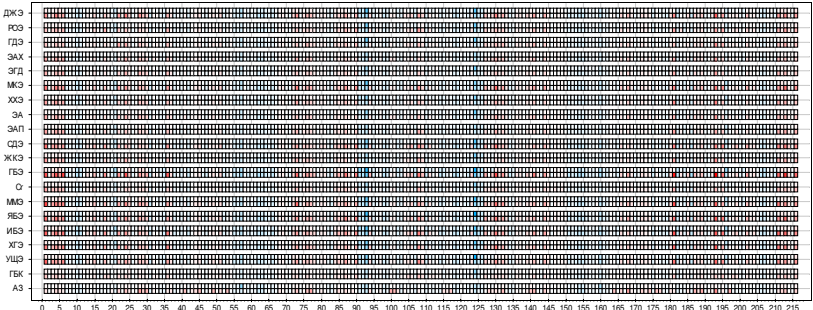

красным — неслучайно частые триграммы синим — неслучайно редкие триграммы

# Неслучайность триграмм. Перестановочные тесты

Нулевая гипотеза: наблюдаемая частота триграммы реализовалась в результате случайной независимой выборки людей

Частые и редкие триграммы по тесту перемешивания выборки

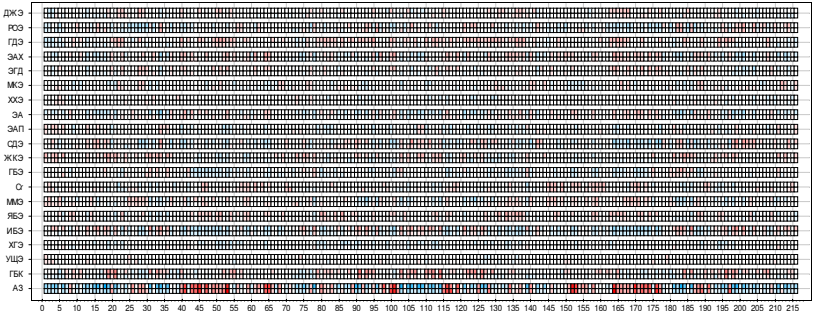

красным — неслучайно частые триграммы синим — неслучайно редкие триграммы

[Метод В.М.Успенского](#page-22-0) [Наши эксперименты](#page-27-0) [Анонс ТРЕТЬЕГО ЗАДАНИЯ](#page-32-0)

# Неслучайность триграмм. Перестановочные тесты

#### Совмещение двух предыдущих тестов.

Частые и редкие триграммы (по тестам перемешивания символов кодограммы и выборки)

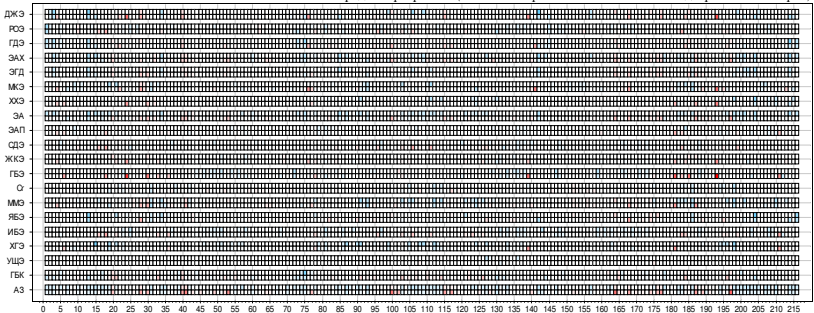

красным — неслучайно частые триграммы синим — неслучайно редкие триграммы

[Метод В.М.Успенского](#page-22-0) [Наши эксперименты](#page-27-0) [Анонс ТРЕТЬЕГО ЗАДАНИЯ](#page-32-0)

#### Результаты

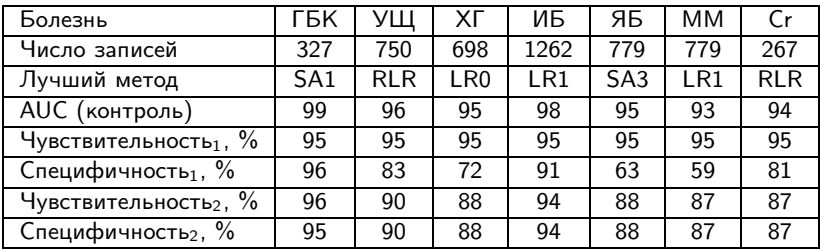

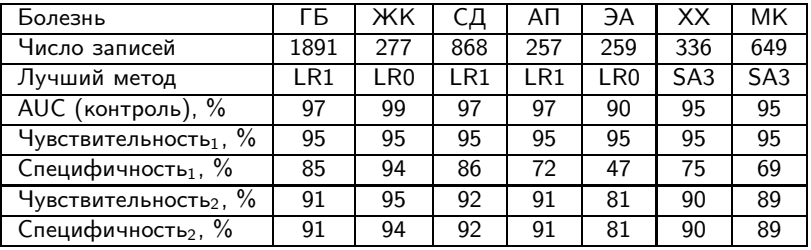

<span id="page-32-0"></span>[Метод В.М.Успенского](#page-22-0) [Наши эксперименты](#page-27-0) [Анонс ТРЕТЬЕГО ЗАДАНИЯ](#page-32-0)

# Задача

### Дано:

матрица «объекты–признаки» по одной болезни (некроз головки бедренной кости), первый столбец — метки классов (0–здоровый, 1–больной), остальные столбцы — 216 признаков, строки — объекты (99 здоровых, 153 больных)

## Найти:

оценки объектов тестовой выборки, 253 объекта

Критерий: площадь под ROC-кривой.

Описание задачи — на странице <http://www.MachineLearning.ru/wiki/index.php?title=User:Vokov> <http://www.machinelearning.ru/wiki/images/e/e1/School-VI-2014-task-3.rar>

[Метод В.М.Успенского](#page-22-0) [Наши эксперименты](#page-27-0) [Анонс ТРЕТЬЕГО ЗАДАНИЯ](#page-32-0)

#### Терминология диагностики

Положительный диагноз — алгоритм предсказывает болезнь (хотя, казалось бы, что тут положительного...)

#### Чувствительность

— доля больных с верным положительным диагнозом. Доля ошибок 2-го рода =  $1 -$  чувствительность.

## Специфичность

— доля здоровых с верным отрицательным диагнозом.

Доля ошибок 1-го рода =  $1$  – специфичность.

Чувствительность и специфичность надо максимизировать. ⊕ Они не зависят от соотношения мощностей классов. ⊕ Хорошо подходят для несбалансированных выборок.

# Определение ROC-кривой

Модель классификации:  $a(x_i, w, w_0) = \text{sign}(f(x_i, w) - w_0)$ .

ROC — «receiver operating characteristic», каждая точка кривой соответствует некоторому  $w_0$ .

по оси X: доля ложно-положительных классификаций  $FPR$  — false positive rate, специфичность = 1 – FPR:

$$
\mathsf{FPR} = \frac{\sum_{i=1}^{\ell} [y_i = -1][a(x_i; w, w_0) = +1]}{\sum_{i=1}^{\ell} [y_i = -1]};
$$

по оси Y: доля верно-положительных классификаций  $TPR$  — true positive rate, чувствительность = TPR:

$$
\mathsf{TPR} = \frac{\sum_{i=1}^{\ell} [y_i = +1][a(x_i; w, w_0) = +1]}{\sum_{i=1}^{\ell} [y_i = +1]};
$$

[Метод В.М.Успенского](#page-22-0) [Наши эксперименты](#page-27-0) [Анонс ТРЕТЬЕГО ЗАДАНИЯ](#page-32-0)

# Пример ROC-кривой

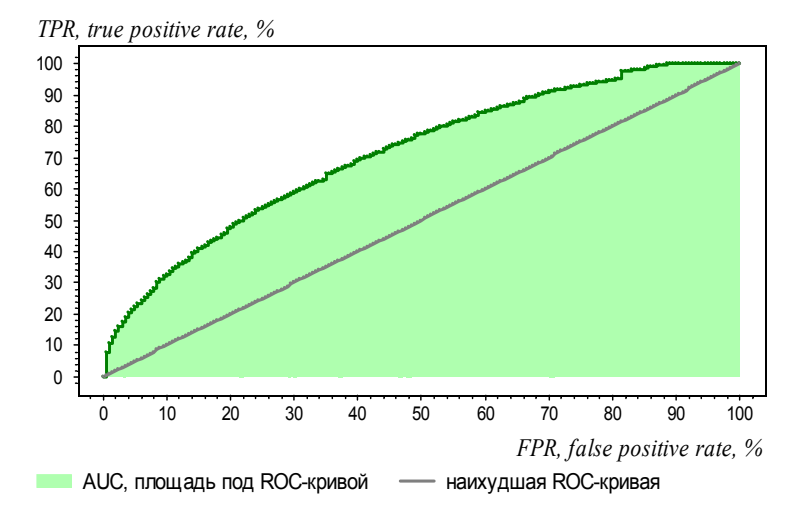

# Вычисление AUC — площади под ROC-кривой

Модель классификации:  $a(x_i, w, w_0) = \text{sign}(f(x_i, w) - w_0)$ ,  $f(x,w)$  — дискриминантная функция.

 $\mathsf{AUC} \mathbin{\rightarrow}$  это доля правильно упорядоченных пар  $(x_i, x_j)$ :

$$
\mathsf{AUC} = \frac{1}{\ell_{-}\ell_{+}}\sum_{i=1}^{\ell}\sum_{j=1}^{\ell} \big[y_{i} < y_{j}\big]\big[f(x_{i},w) < f(x_{j},w)\big] \to \max_{w}.
$$

Кстати, явная максимизация аппроксимированного AUC:

$$
Q(w) = \sum_{i,j \colon y_i < y_j} \mathscr{L}\left(\underbrace{f(x_j,w) - f(x_i,w)}_{M_{ij}(w)}\right) \to \min_w,
$$

 $\mathscr{L}(M)$  — убывающая функция отступа,  $M_{ii}(w)$  — новое понятие отступа для пар объектов. И, кстати, это используют в задачах ранжирования.

# Алгоритм построения ROC-кривой за O(ℓ)

Вход: выборка X ℓ ; дискриминантная функция f (x,w); Выход: (FPR<sup>i</sup> ,TPRi) ℓ <sup>i</sup>=0, AUC — площадь под ROC-кривой. <sup>1</sup> ℓ<sup>+</sup> := P<sup>ℓ</sup> <sup>i</sup>=1[y<sup>i</sup> = +1]; ; <sup>ℓ</sup><sup>−</sup> := <sup>P</sup><sup>ℓ</sup> <sup>i</sup>=1[y<sup>i</sup> = −1]; 2 упорядочить выборку X <sup>ℓ</sup> по убыванию значений f (x<sup>i</sup> ,w); <sup>3</sup> (FPR0,TPR0) := (0, 0); AUC := 0; 4 для i := 1, . . . , ℓ <sup>5</sup> если y<sup>i</sup> = −1 то 6 сместиться на один шаг вправо: FPR<sup>i</sup> := FPRi−<sup>1</sup> + 1 ℓ− ; TPR<sup>i</sup> := TPRi−1; 7 AUC := AUC + 1 ℓ− TPR<sup>i</sup> ; 8 иначе 9 сместиться на один шаг вверх: <sup>10</sup> TPR<sup>i</sup> := TPRi−<sup>1</sup> + 1 ℓ+ ; FPR<sup>i</sup> := FPRi−1;

[Метод В.М.Успенского](#page-22-0) [Наши эксперименты](#page-27-0) [Анонс ТРЕТЬЕГО ЗАДАНИЯ](#page-32-0)

# Подсказки

Чем простым можно решать эту задачу:

- простые эвристики для отбора признаков
- нелинейные монотонные преобразования признаков
- наивный байесовский классификатор
- метод ближайшего соседа с жадным добавлением признаков
- $\bullet$  готовые линейные классификаторы: SVM, LR, RLR,...

Чем ещё решали эту задачу:

- поиск синдромных закономерностей
- деревья решений
- бустинг над деревьями решений
- нейронная сеть

[Метод В.М.Успенского](#page-22-0) [Наши эксперименты](#page-27-0) [Анонс ТРЕТЬЕГО ЗАДАНИЯ](#page-32-0)

#### Переоценка ценностей

В задачах машинного обучения не всегда и не столь важно,

- какова скорость сходимости,
- есть ли вообще сходимость,
- насколько точно вычисляется решение,
- сколько времени уходит на поиск решения...

Новые вопросы выходят на первый план:

- как выбрать правильную модель зависимости,
- как учесть знания экспертов о предметной области,
- как синтезировать признаки по сырым данным,
- как отобрать из них информативные признаки,
- как избежать переобучения...

Воронцов Константин Вячеславович <voron@forecsys.ru>

<www.MachineLearning.ru> • Участник:Vokov

Если что-то было не понятно, не стесняйтесь подходить и спрашивать :)

# Результаты соревнования (хронология)

<span id="page-41-0"></span>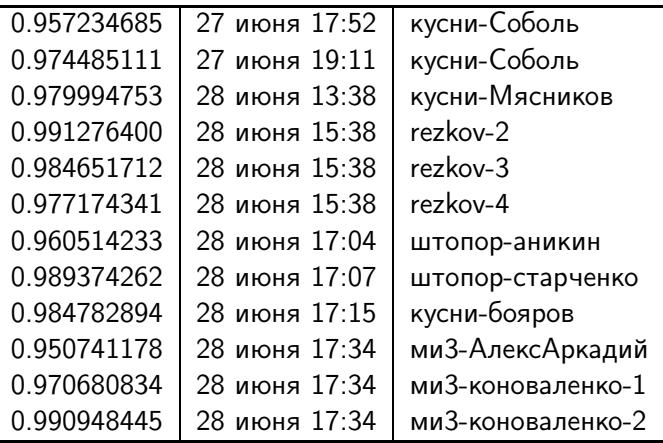

# Результаты соревнования (лидерборд)

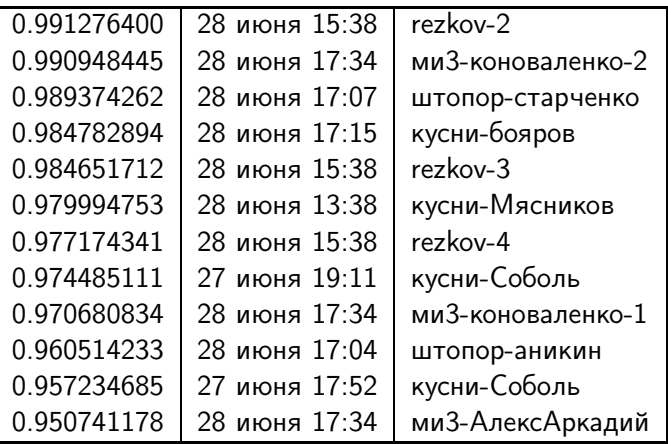

# Байесовский классификатор

Принцип максимума апостериорной вероятности:

$$
a(x) = \arg\max_{y \in \mathbb{Y}} p(y|x) = \arg\max_{y \in \mathbb{Y}} P(y)p(x|y)
$$

Для двух классов,  $\mathbb{Y} = \{-1, +1\}$ :

$$
a(x) = \text{sign}\left(\log \frac{p(x|+1)}{p(x|-1)} + w_0\right)
$$

<span id="page-43-0"></span>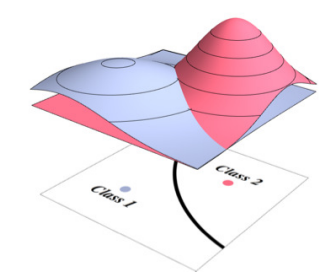

## Наивный байесовский классификатор

Наивно предположим, что признаки статистически независимы:

$$
p(x|y) = p(x1|y) \cdots p(xn|y), \qquad x = (x1, \ldots, xn)
$$

Если признаки бинарные,  $x^j \in \{0,1\}$ , то МП-оценка:

$$
p(x^{j} = v | y) = \frac{\sum_{i=1}^{\ell} [y_{i} = y][x_{i}^{j} = v]}{\sum_{i=1}^{\ell} [y_{i} = y]}
$$

Тогда наивный байесовский классификатор является линейным:

$$
a(x) = sign\left(\log \frac{p(x|+1)}{p(x|-1)} + w_0\right) = sign\left(\sum_{j=1}^{n} x^j w_j + w_0\right),
$$

$$
w_j = \log \frac{p(x^j = 1|+1)}{p(x^j = 1|-1)} \frac{p(x^j = 0|-1)}{p(x^j = 0|+1)}
$$

# Преобразование и отбор признаков

Исходные целочисленные признаки:  $n_i^j$  — сколько раз  $j$ -я триграмма встретилась в  $i$ -й кодограмме

## Бинаризованные признаки:

 $x_i^j = [n_i^j \geq 2]$ 

2 нашли перебором по обучающей выборке.

# Отбор признаков:

сначала взяли веса из наивного байесовского классификатора:

$$
w_j = \log \frac{p(x^j = 1 | + 1)}{p(x^j = 1 | - 1)} \frac{p(x^j = 0 | - 1)}{p(x^j = 0 | + 1)}
$$

если  $\left|w_j\right|<\textcolor{black}{w_{\textsf{min}}}$ , то  $\textcolor{black}{w_j:=0}$ порог  $w_{\text{min}} = 1.2$  нашли перебором по обучающей выборке в результате осталось 22 признака

<span id="page-46-0"></span>[Результаты соревнования](#page-41-0) [Байесовский классификатор](#page-43-0)

# Оптимизация порога W<sub>min</sub>

#### Зависимость AUC на обучении и тесте от числа признаков

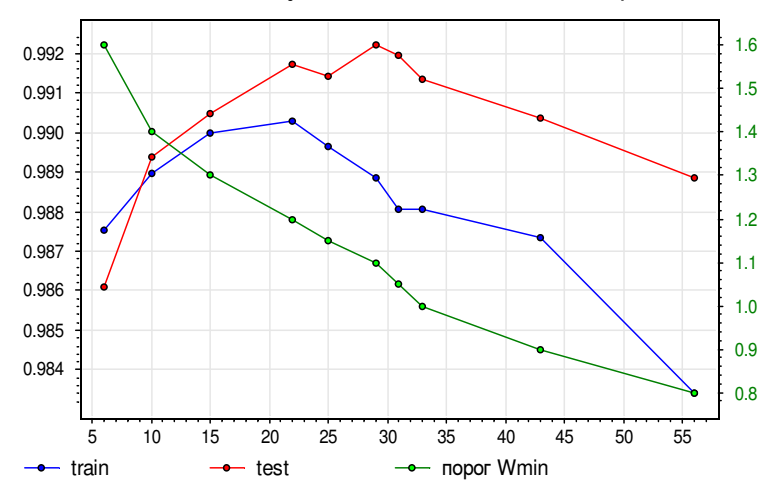